<span id="page-0-0"></span>[Audacity](#page-14-0)

Tomasz Śmiech i Rafał Kolaska

# Audacity

### Tomasz Śmiech i Rafał Kolaska

Krakow, 17.06.2019 r.

K □ ▶ K @ ▶ K 할 X X 할 X : 할 X 1 9 Q Q ^

# Historia

### [Audacity](#page-0-0)

Tomasz Śmiech i Rafał

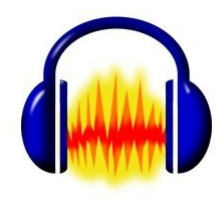

**メロトメ 伊 トメミトメミト ニミー つんぴ** 

# Historia

### [Audacity](#page-0-0)

Tomasz Śmiech i Rafał Kolaska

Audacity - to wieloplatformowy edytor audio o otwartym kodzie źródłowym.

Oprogramowanie powstało w 1999 r., napisane przez Dominica Mazzoniego, wówczas studenta Carnegie Mellon University w Pittsburghu. Chciał stworzyć program, prosty w obsłudze, którego można się nauczyć bez podręcznika. Następnie program był rozwijany przez entuzjastów tego projektu. Aktualnie nad projektem pracuje zespół programistów, do którego może dołączyć każdy chętny.

**KOD KARD KED KED E VOOR** 

# Architektura

### [Audacity](#page-0-0)

Tomasz Śmiech i Rafał Kolaska

> "there are some impressive buildings but you will also find run-down neighborhoods that are more like a shanty town."

> > **KORK STRATER STRAKES**

- porównanie do małego miasteczka

# Założenia budowy Audacity

### [Audacity](#page-0-0)

Tomasz Śmiech i Rafał Kolaska

- 1 Multiplatformowość i opencource,
- 2 Modułowość
- 3 Linux Audio Developer's Simple Plugin API,

KEL KARIK KEL KEL KARIK

- 4 Unikanie TCP/IP bezpieczeństwo,
- 5 Brak implementacji języka skryptowego,

# Schemat Blokowy

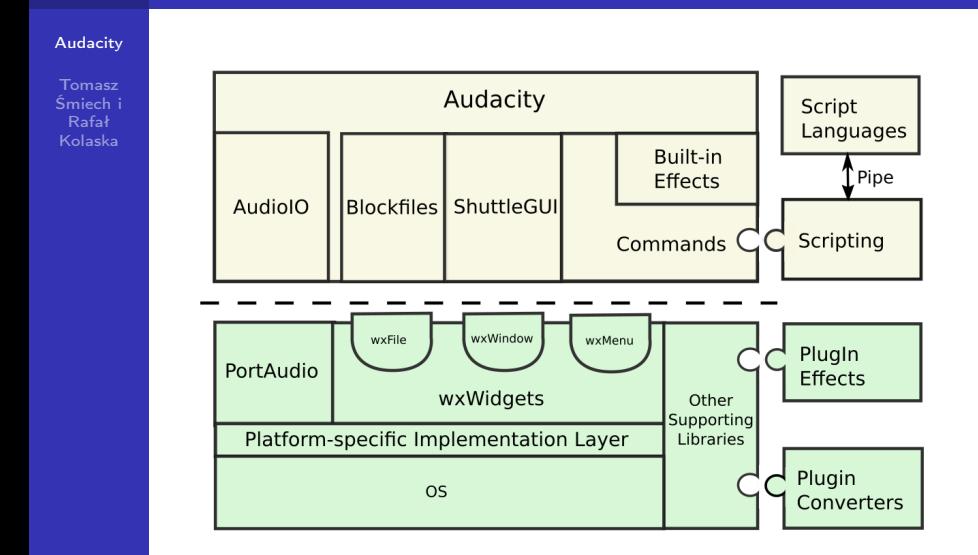

# wxWidgets

### [Audacity](#page-0-0)

Tomasz Śmiech i Rafał Kolaska

Multiplatformowa biblioteka do graficznych interfejsów użytkownika. Powstawały na niej pierwsze wersje Audacity. Zapewniała m.in.: okna dialogowe, przyciski, sizer. Jednak opieranie na niej otwartego oprogramowania prowadziło do kodu spagetti.

### **R** wxWidgets

**KOD KARD KED KED E VOOR** 

# **ShuttleGUI**

#### [Audacity](#page-0-0)

Śmiech i Rafał Kolaska

Biblioteka w Audacity słóżąca do zarządzania interfejsem graficznym. Była odpowidzią na pogarszający się kod tworzony bezpośrednio z pomocą wxWidgets. Jej działanie zostało oparte na wxWindow.

```
ShuttleGui S:
// GUI Structure
S.StartStatic("Some Title", ..);
   S.AddButton("Some Button",..);
   S.TieCheckbox("Some Checkbox", ... );
8.End3tatio();
```
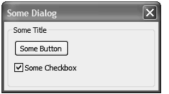

Figure 2.2: Example Dialog

**KORK (FRAGE) KEY GRAN** 

# O kontrolkach, ciąg dalszy

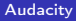

Tomasz Śmiech i Rafał Kolaska

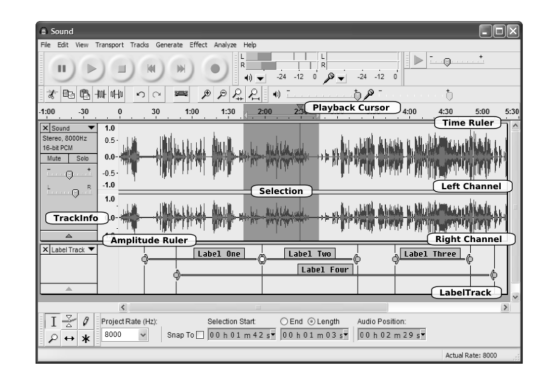

**KORK (FRAGE) KERK EL POLO** 

Problem z sizerem i wolnym działaniem. Rozwiązanie: Własne łekkie"kontrolki, własny sizer.

# PortAudio

### [Audacity](#page-0-0)

Tomasz Śmiech i Rafał Kolaska

> PortAudio to bibliotek odpowiedzialna za obługę podzespołów do nagrywania i odtwarzania.

> > **KORK STRATER STRAKES**

Jak przebiega komunikacja z Portem Audio?

# PortAudio

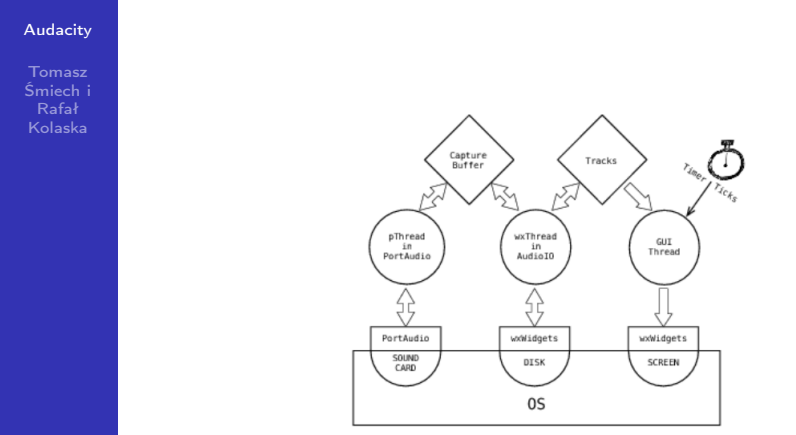

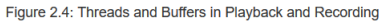

K □ ▶ K @ ▶ K 할 X K 할 X | 할 X 1 9 Q Q \*

# **BlockFiles**

#### [Audacity](#page-0-0)

Śmiech i Rafał Kolaska

Program ma za zadanie edytować długie ścieżki dźwiękowe i musi to robić szybko. Również długie nagrywanie trzeba uchronić przed przepełnieniem pamięci RAM.

Audacity ma wbudowany własny format zapisu .aup - główny plik i 1MB paczki.

**KOD KARD KED KED E VOOR** 

- 1 Łączy szybkość i wygodę edycji.
- 2 Nie potrzebuje garbage collectora
- 3 Przechowuje sumaryczne informacje
- 4 Obsługuje inne formaty tworząc dla nich plik podsumowujący

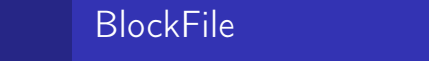

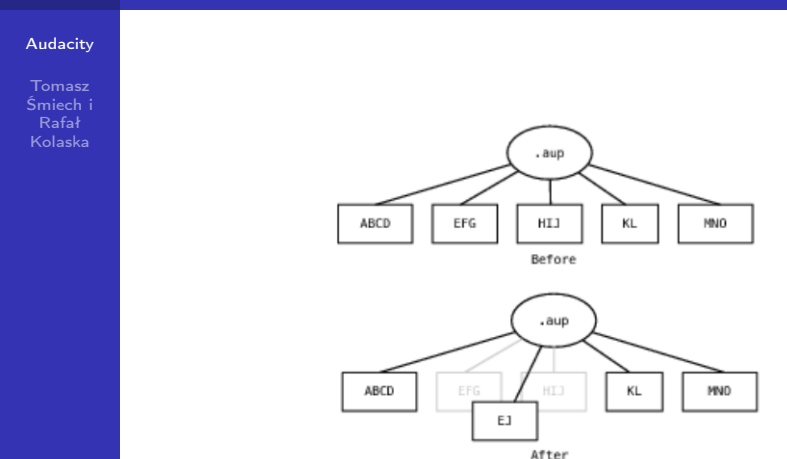

K □ ▶ K @ ▶ K 할 X X 할 X : 할 X 1 9 Q Q ^

# Języki skryptowe

[Audacity](#page-0-0)

Śmiech i Rafał Kolaska

Audacity ma opcjonalną wtyczkę obsługującą języki skryptowe. Skrypt jest łączony z wtyczką za pomocą potoku. Następuje między nimi wymiana danych. Skrypt jest użyteczny dopóki potrafi wysyłać i czytać te dane Niestety rodzi to pewne problemy z bezpieczeństwem.

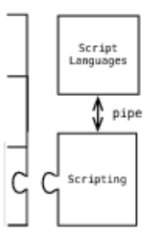

Figure 2.6: Scripting Plugin Provides Scripting Over a Named Pipe

# <span id="page-14-0"></span>Podsumowanie

### [Audacity](#page-0-0)

Śmiech i Rafał Kolaska

> Podczas tworzenia Audacity nie unikniono kilku błędów architektonicznych. Opieranie oporogramoania bezpośrednio na zewnętrznej bibliotece powodowało brak ustandaryzowania pisania poszególnych fragmentów przez programistów co skutkowało nieczytelnym i trydnym do analizy kodem. Także wiele ograniczeń natury fizycznej uniemożliwia wprowadzenie, niektórych funkcji.

> > **KORKA REPARATION ADD**